### More Sophisticated Behaviour

Technical Support System V2.0

#### Produced Dr. Siobhán Drohan

#### Mairead Meagher

Based on Ch. 5, Objects First with Java - A Practical Introduction using BlueJ, © David J. Barnes, Michael Kölling

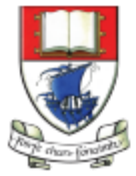

by:

Waterford Institute of Technology INSTITIÚID TEICNEOLAÍOCHTA PHORT LÁIRGE

Department of Computing and Mathematics http://www.wit.ie/

### Topic List

• Recap: Technical Support System V1

- Technical Support System V2
	- Overview of the System
	- Responder class
		- Random

## Technical Support System V1

- A console based system.
- A textual dialog system i.e. you enter text on the console and the system will provide a response.
- In this version, the system responds with the same String always:
	- "That sounds interesting. Tell me more…"

### Technical Support System V1

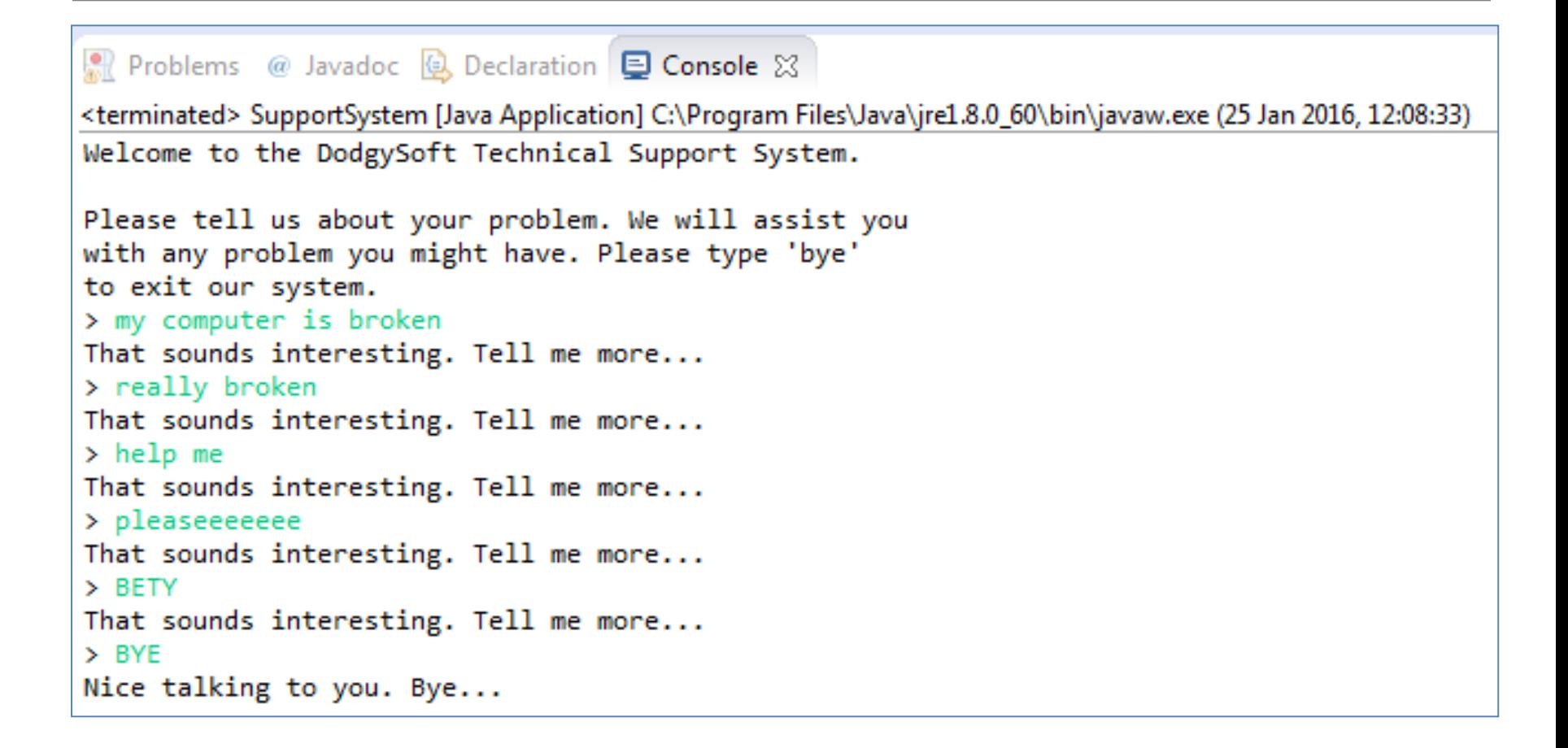

### Class Diagram V1

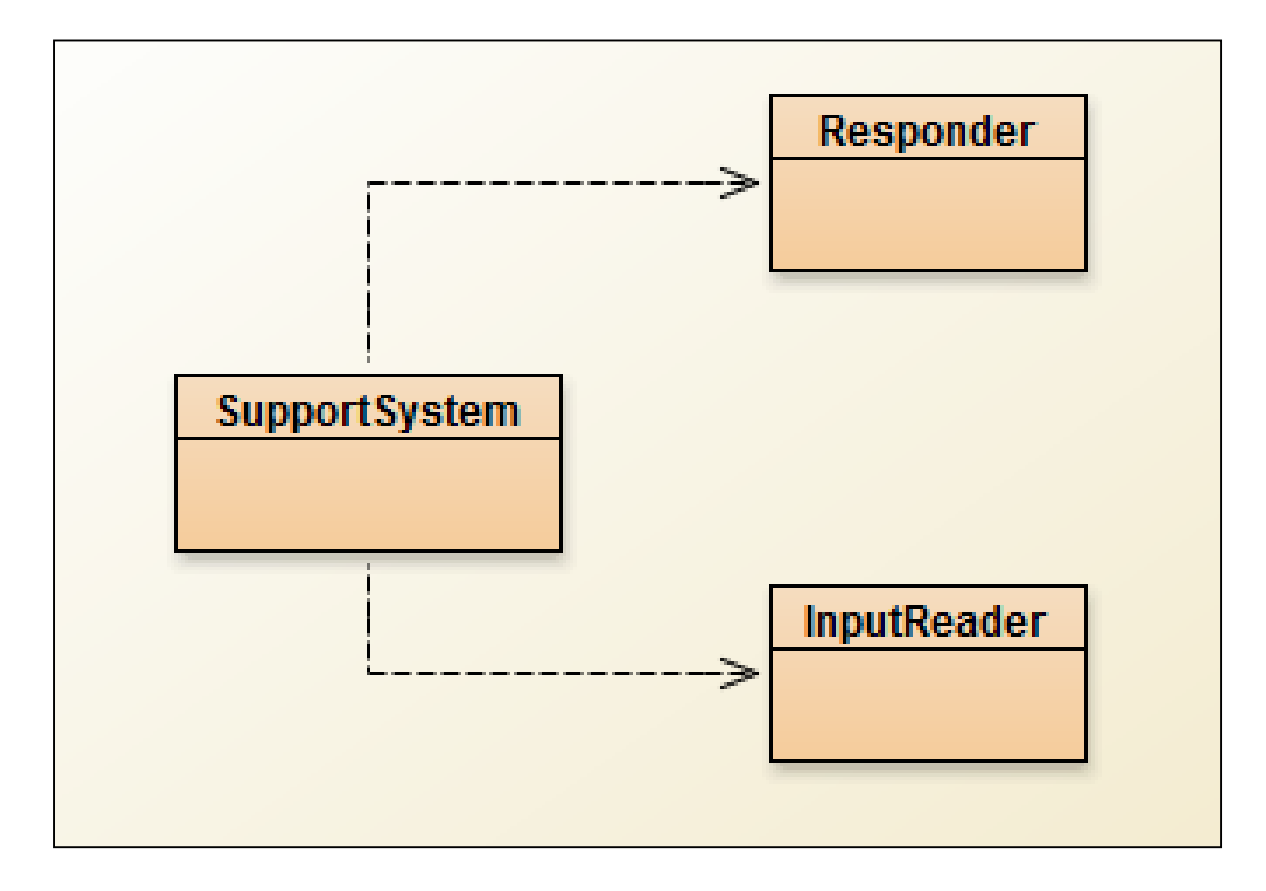

### Topic List

• Recap: Technical Support System V1

- Technical Support System V2
	- Overview of the System
	- Responder class
		- Random

## Technical Support System V2

- A console based, textual dialog system.
- In this version, the system provides a random response from a list of pre-defined responses e.g.:
	- "That sounds interesting. Tell me more..."
	- "I need a bit more information on that."
	- "Have you checked that you do not have a dll conflict?"
	- "That is explained in the manual. Have you read the manual?"
	- " That's not a bug, it's a feature!"
	- "Could you elaborate on that?"
	- $-$  etc.

### Technical Support System V2

```
Problems @ Javadoc \bigotimes Declaration \bigotimes Console \boxtimesSupportSystem (1) [Java Application] C:\Program Files\Java\jre1.8.0_60\bin\javaw.exe (25 Jan 2016, 13:44:01)
Welcome to the DodgySoft Technical Support System.
Please tell us about your problem. We will assist you
with any problem you might have. Please type 'bye'
to exit our system.
> my computer is broken
No other customer has ever complained about this before.
What is your system configuration?
> windows
That sounds odd. Could you describe that problem in more detail?
> it won't boot up
That sounds odd. Could you describe that problem in more detail?
> I get the blue screen of death
I need a bit more information on that.
> it's blue
That sounds interesting. Tell me more...
> really blue
That's not a bug, it's a feature!
```
### Class Diagram V2

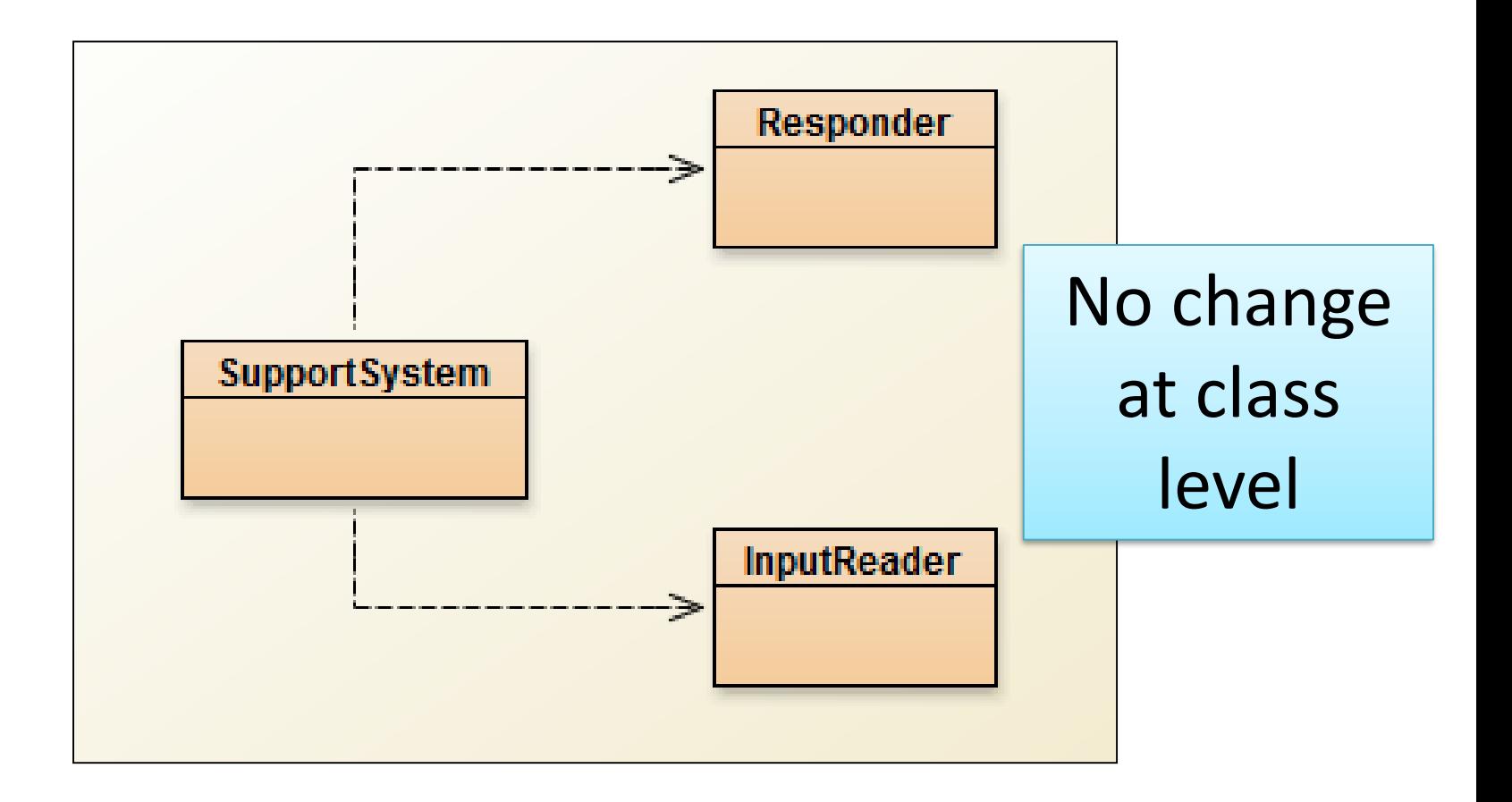

import java.util.Scanner;

```
public class InputReader{
```
Scanner input;

```
public InputReader(){
  input = new Scanner(System.in); 
}
```
#### /\*\*

\* Read a line of text from standard input (the text terminal), \* and return it as a String.

```
*
```
}

}

```
* @return A String typed by the user.
*/
```
#### public String getInput() {

System.*out.print("> "); // print prompt* String inputLine = input.nextLine().trim().toLowerCase(); return inputLine;

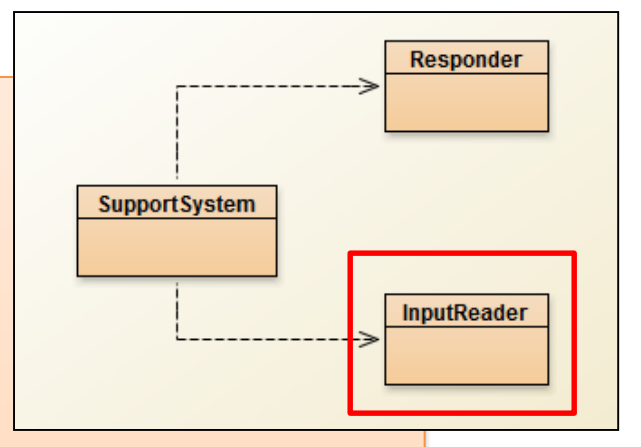

No change in this class

```
public class SupportSystem
```
private InputReader reader; private Responder responder;

```
public SupportSystem() {
  reader = new InputReader();
  responder = new Responder();
```

```
}
public static void main(String[] argvs){
  SupportSystem app = new SupportSystem();
  app.start();
```

```
}
```
{

```
public void start(){
   printWelcome();
   String input = reader.getInput();
   while(! input.startsWith("bye")) {
      String response = responder.generateResponse();
      System.out.println(response);
      input = reader.getInput();
   }
   printGoodbye();
}
```
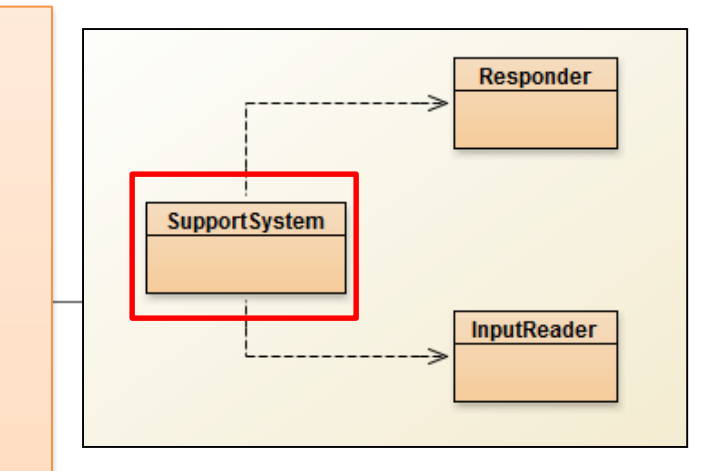

### No change in this class

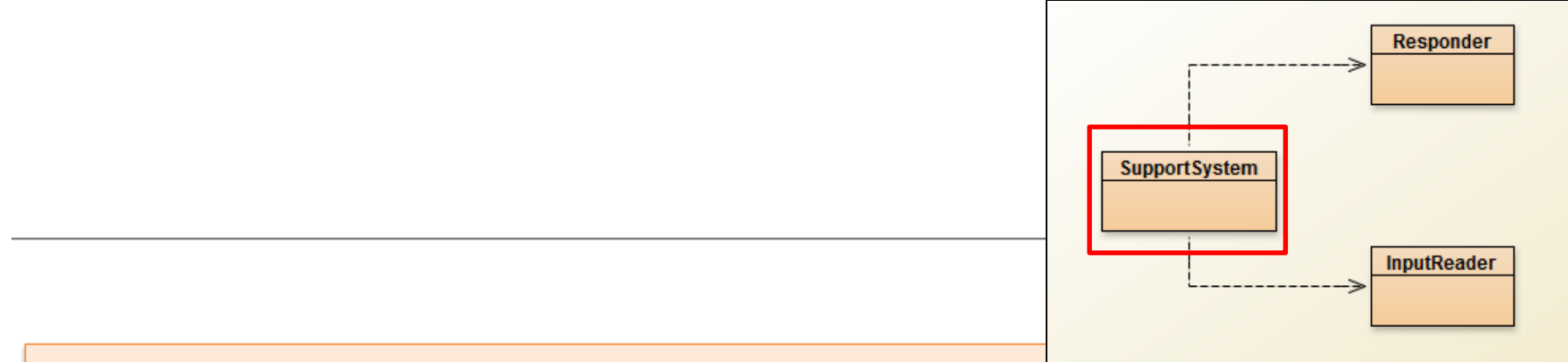

private void printWelcome(){

}

}

}

System.*out.println("Welcome to the DodgySoft Technical Support System.");* System.*out.println();*

System.*out.println("Please tell us about your problem. We will assist you");* System.*out.println("with any problem you might have. Please type 'bye'");* System.*out.println("to exit our system.");*

private void printGoodbye(){ System.*out.println("Nice talking to you. Bye...");*

No change in this class

### Topic List

• Recap: Technical Support System V1

- Technical Support System V2
	- Overview of the System
	- Responder class
		- Random

### This class will change - to generate a random response

#### **//V1 code** public class Responder{

```
/**
* Construct a Responder - nothing to do
*public Responder(){
}
```
#### /\*\*

}

}

\* Generate a response.

\* @return A string that should be displayed as the response \*/

#### public String generateResponse(){

return "That sounds interesting. Tell me more...";

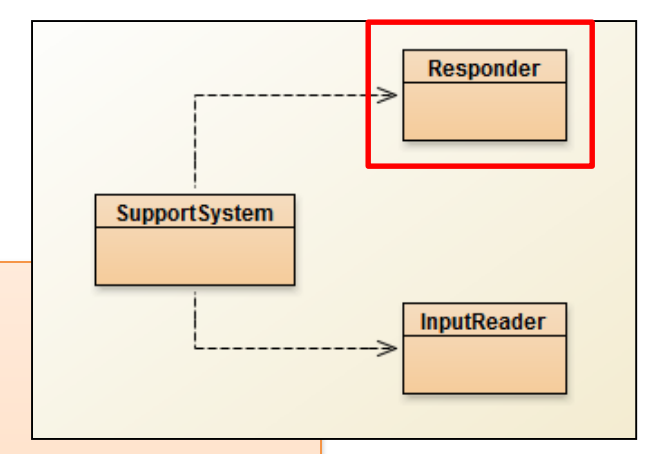

### Repository of Responses

• Instead of responding with:

"That sounds interesting. Tell me more...";

- We would like to respond with a random response from a repository of responses e.g.
	- "That sounds interesting. Tell me more..."
	- "I need a bit more information on that."
	- "Have you checked that you do not have a dll conflict?"
	- "That is explained in the manual. Have you read the manual?"
	- " That's not a bug, it's a feature!"
	- "Could you elaborate on that?"
	- $-$  etc.
- But how do we randomise the selection of a response?

### Topic List

• Recap: Technical Support System V1

- Technical Support System V2
	- Overview of the System
	- Responder class
		- Random

### Using Random

• The library class Random can be used to generate random numbers

```
import java.util.Random;
```
...

```
Random randomGenerator = new Random();
```
...

//random int number (no upper or lower bound) int index1 = randomGenerator.nextInt();

//random number between 0 (inclusive) and 100 (exclusive) int index2 = randomGenerator.nextInt(100);

import java.util.ArrayList;

}

}

```
public class Responder{ 
  private ArrayList<String> responses;
```

```
public Responder() { 
  responses = new ArrayList<String>(); 
  fillResponses();
```
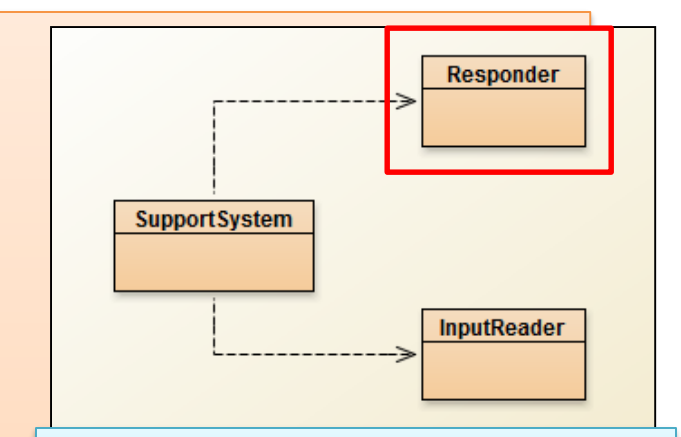

V2.0 Responder…changes to create a repository of responses.

private void fillResponses() { responses.add("That sounds odd. Could you describe that problem in more detail?"); responses.add("No other customer has ever complained about this before. \n" + "What is your system configuration?"); responses.add("That sounds interesting. Tell me more..."); responses.add("I need a bit more information on that."); responses.add("Have you checked that you do not have a dll conflict?"); responses.add("That is explained in the manual. Have you read the manual?"); responses.add("Your description is a bit wishy-washy. Have you got an expert\n" + "there with you who could describe this more precisely?"); responses.add("That's not a bug, it's a feature!"); responses.add("Could you elaborate on that?"); }

import java.util.ArrayList; import java.util.Random;

}

```
public class Responder{ 
        private Random randomGenerator;
        private ArrayList<String> responses;
```

```
public Responder() { 
        randomGenerator = new Random(); 
        responses = new ArrayList<String>(); 
        fillResponses(); 
}
```
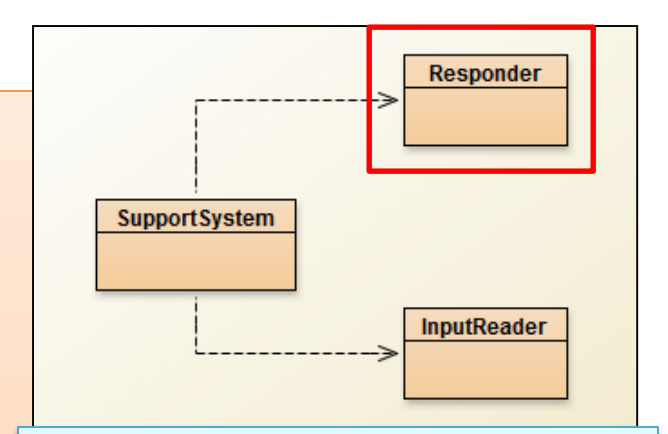

V2.0 Responder changes…to return a random response from a repository of responses.

```
public String generateResponse() {
```
// Pick a random number between 0 (inclusive) and the size // of the ArrayList (exclusive).

> int index = randomGenerator.nextInt(responses.size()); return responses.get(index);

# Any Questions?

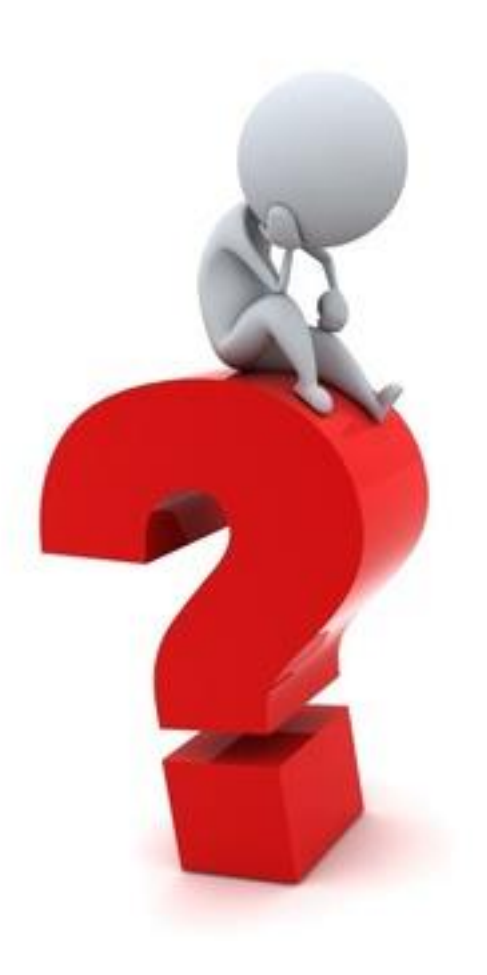

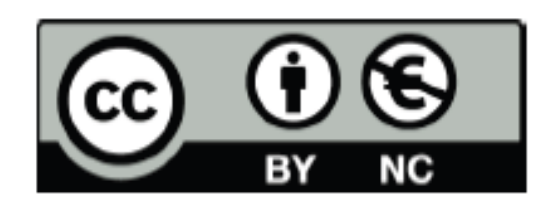

Except where otherwise noted, this content is licensed under a Creative Commons Attribution-NonCommercial 3.0 License.

For more information, please see http:// creativecommons.org/licenses/by-nc/3.0/

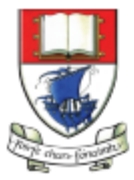

Waterford Institute of Technology INSTITIÚID TEICNEOLAÍOCHTA PHORT LÁIRGE

Department of Computing and Mathematics http://www.wit.ie/